# **Auf einen Blick**

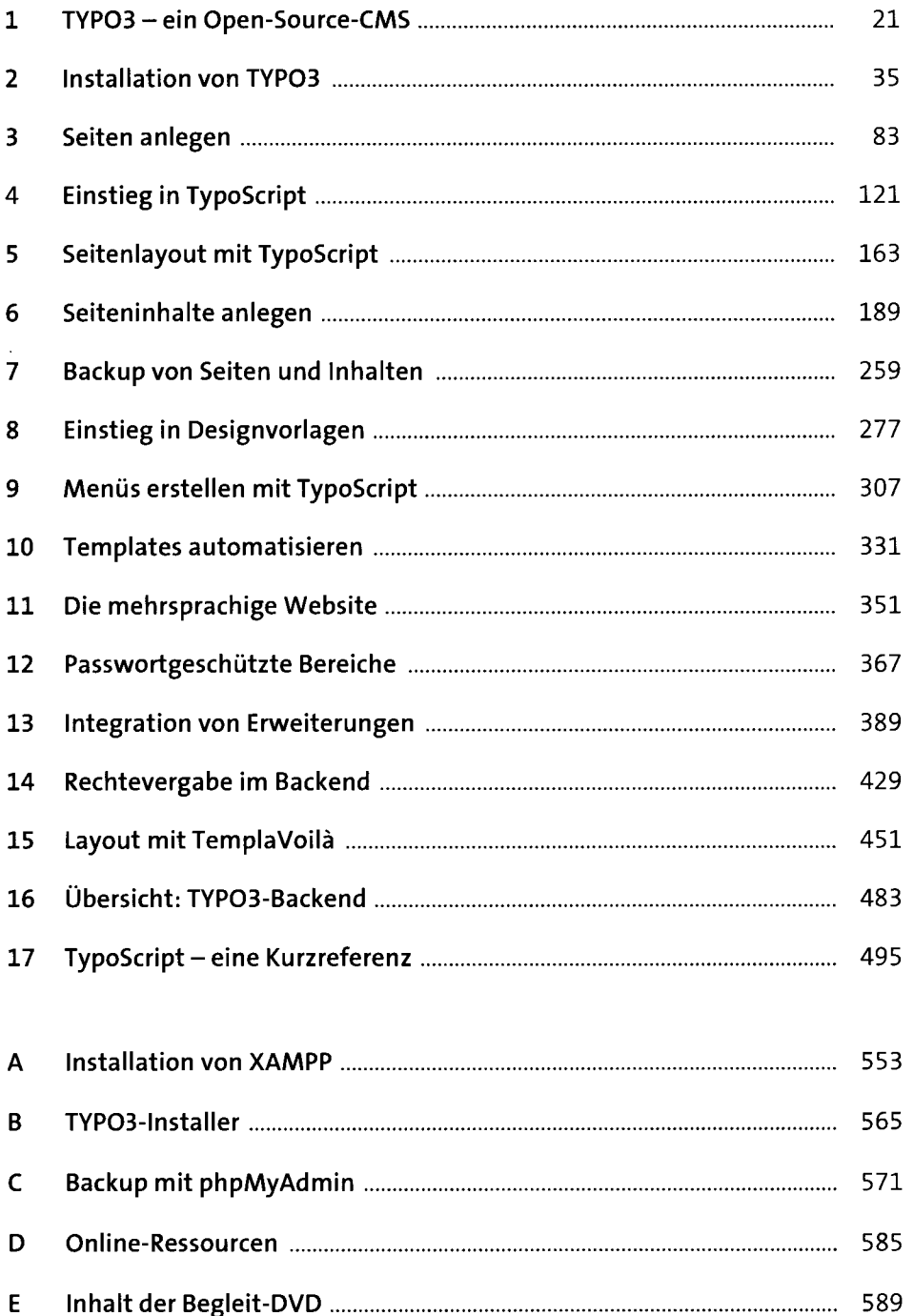

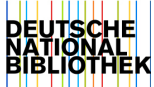

# **Inhalt**

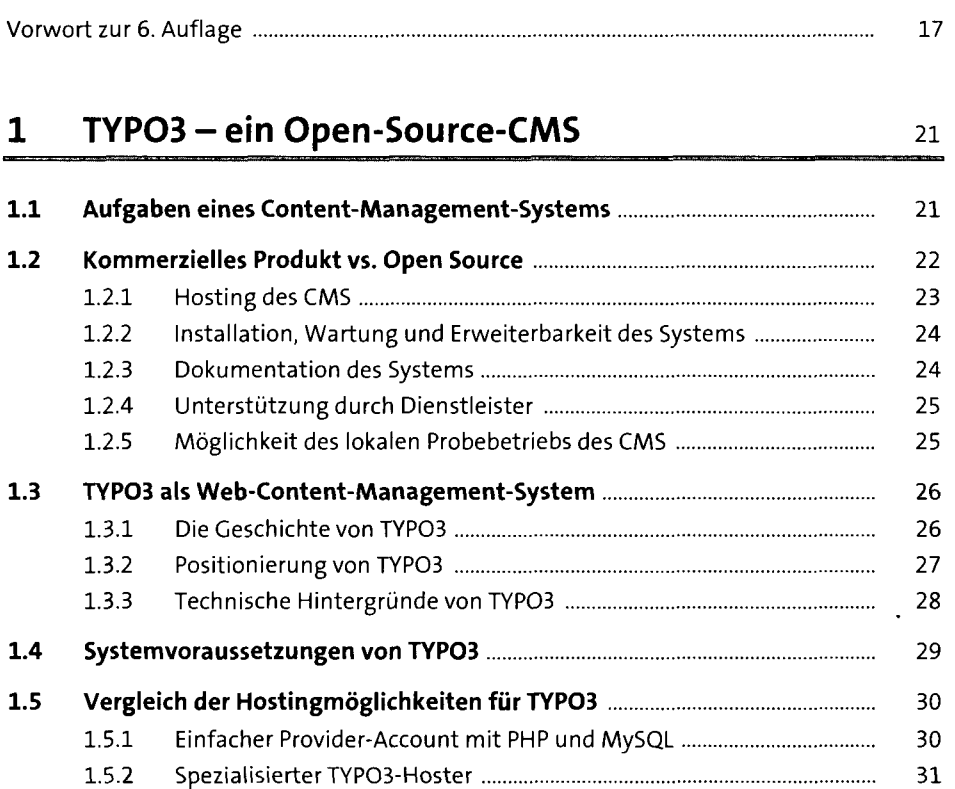

#### 1.5.3 TYP03 auf eigenem Server 32

#### 2 Installation von TYPO3 35

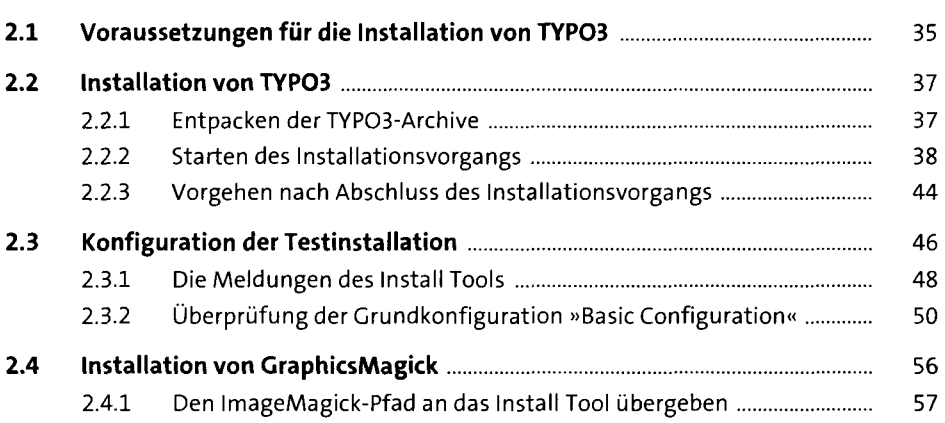

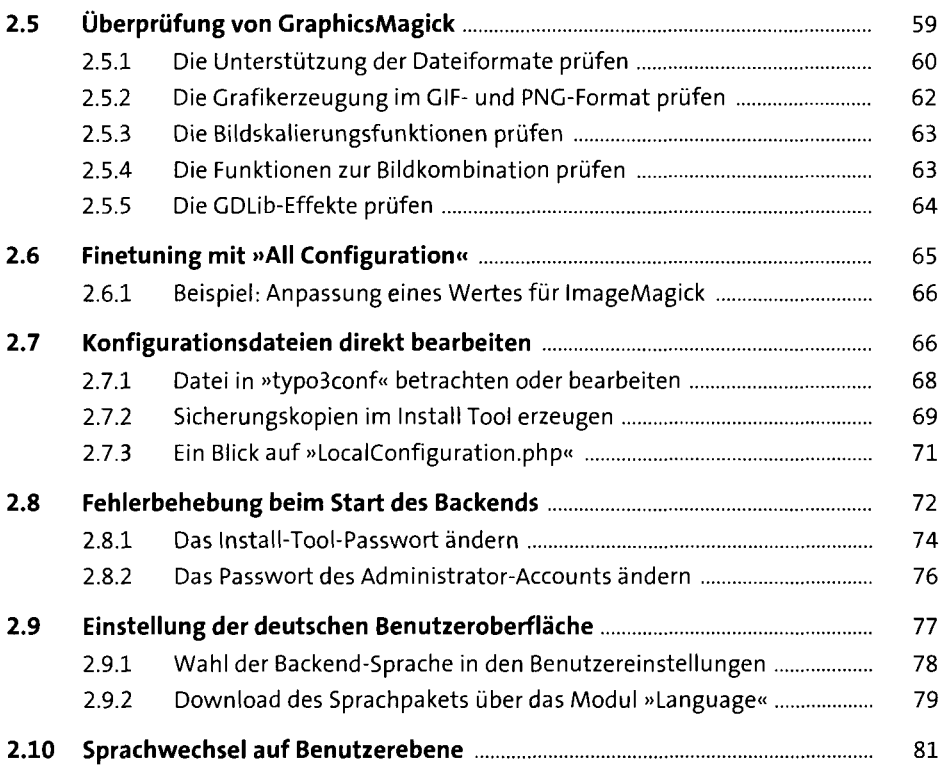

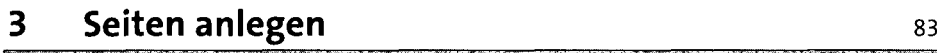

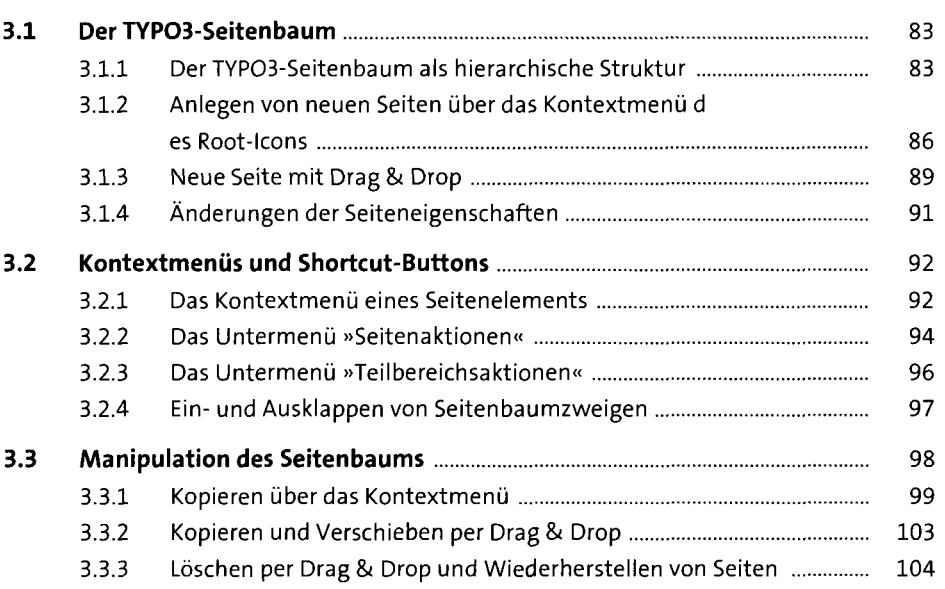

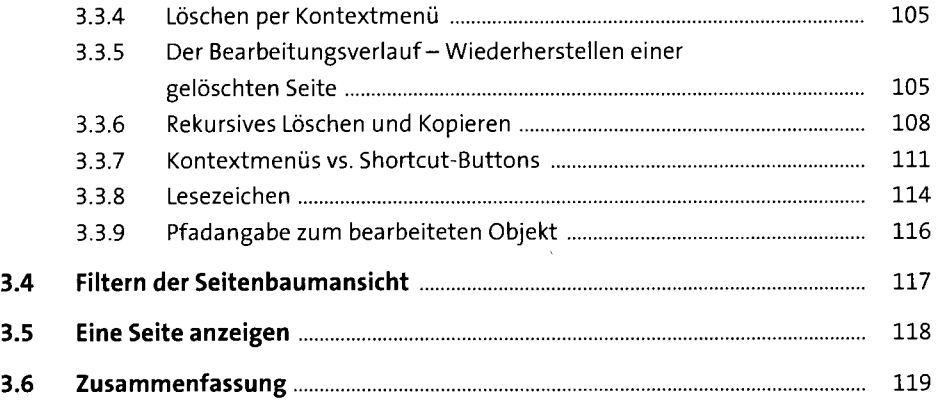

# 4 Einstieg in TypoScript

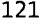

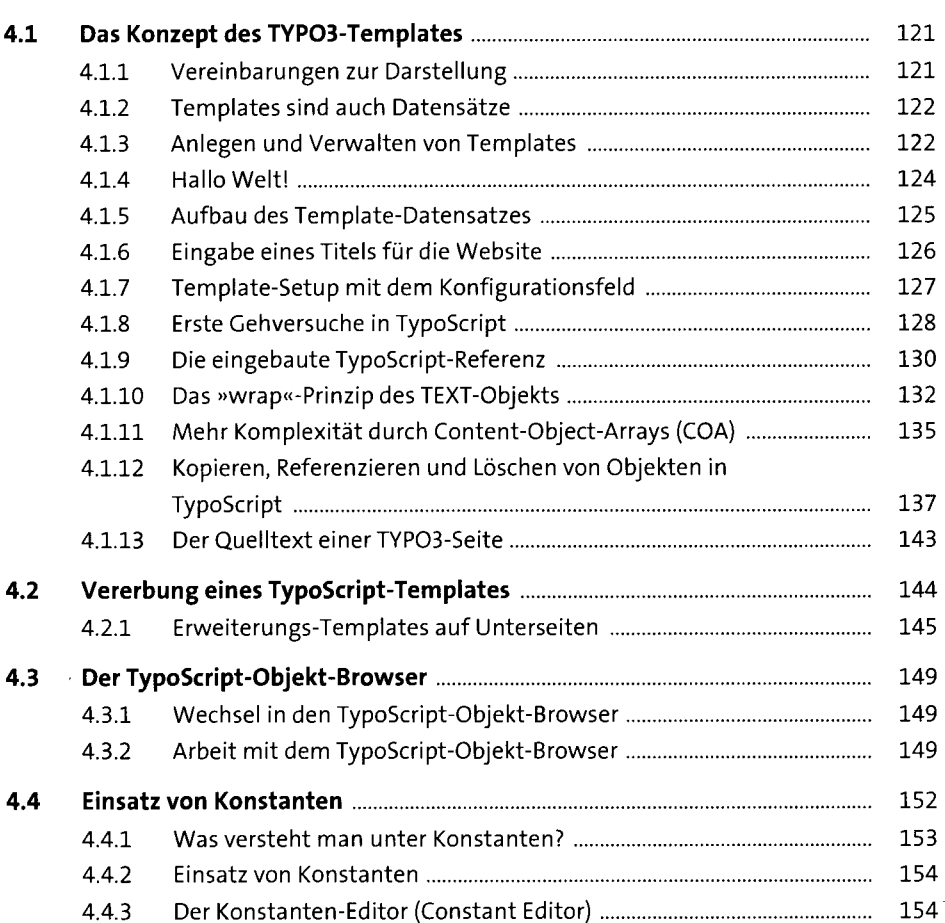

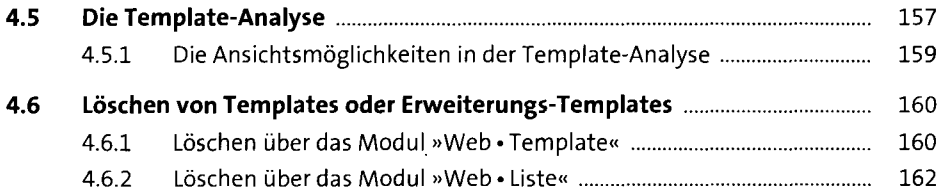

#### 5 Seitenlayout mit TypoScript 163

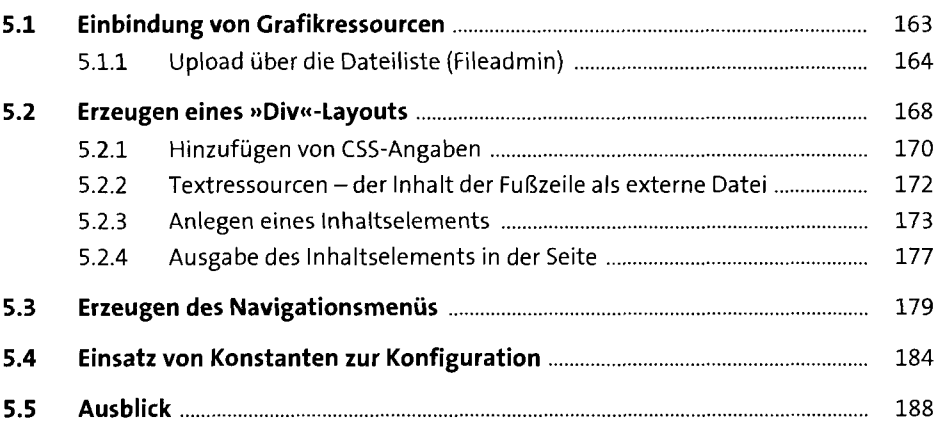

### **6** Seiteninhalte anlegen  $189$

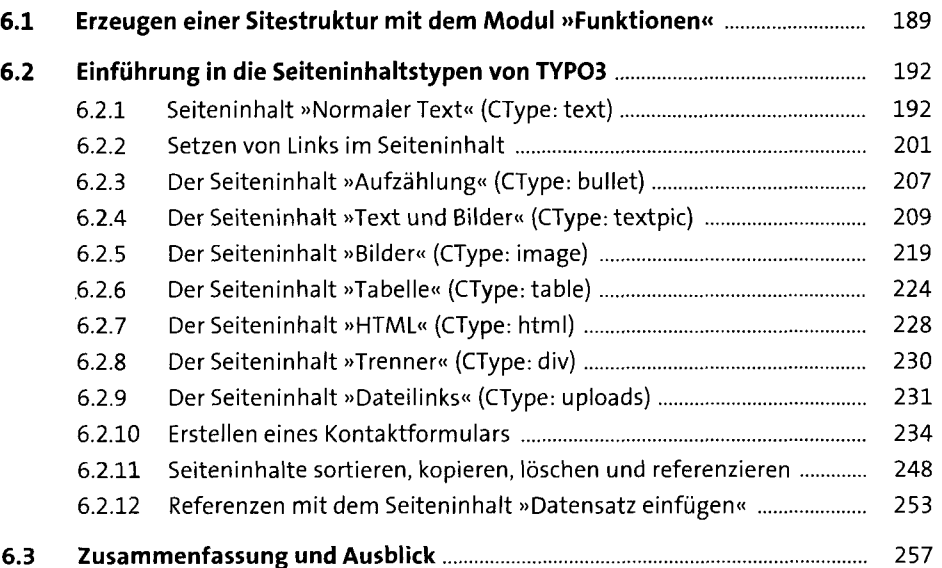

#### 7 Backup von Seiten und Inhalten 259

 $\overline{\phantom{a}}$ 

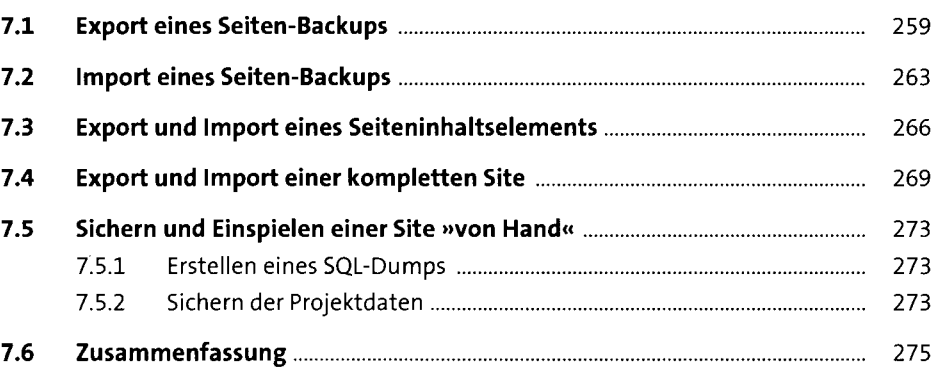

# 8 Einstieg in Designvorlagen manner and the state of the state of the state of the state of the state of the state of the state of the state of the state of the state of the state of the state of the state of the state of

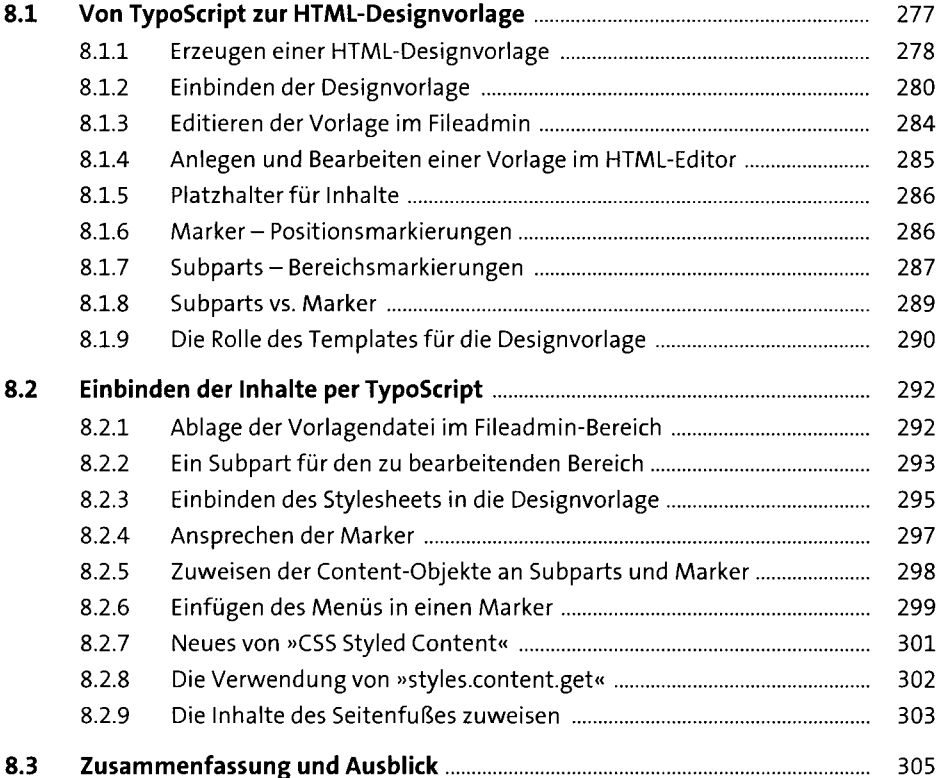

#### 9 Menüs erstellen mit TypoScript 307

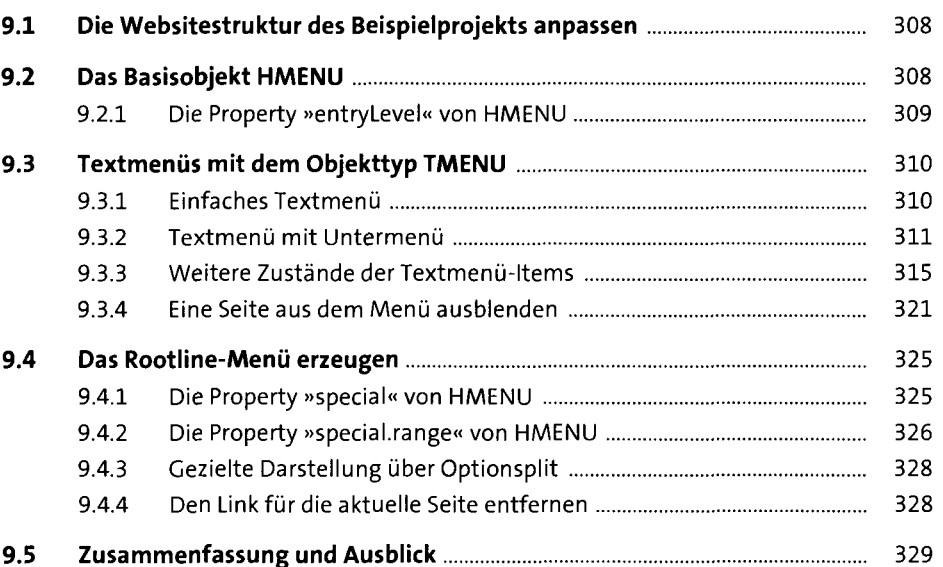

#### 10 Templates automatisieren 331

Ŷ,

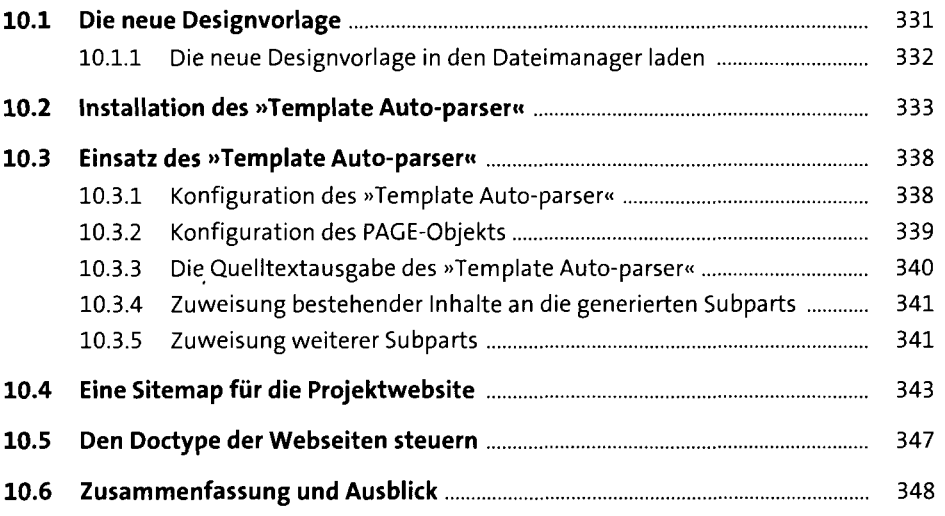

#### 11 Die mehrsprachige Website 351

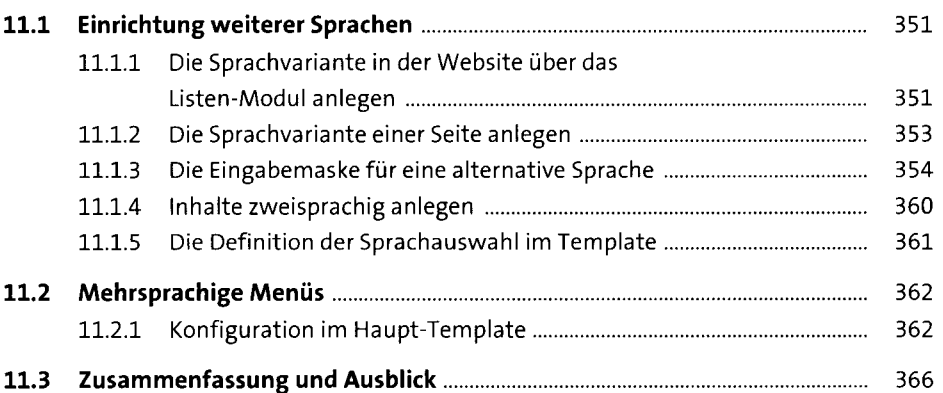

#### 12 Passwortgeschützte Bereiche 367

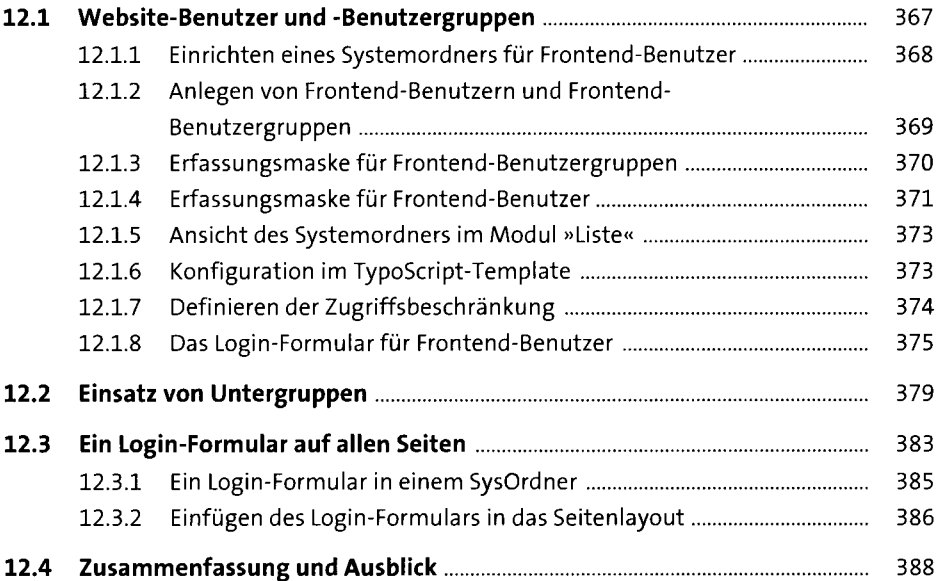

#### 13 Integration von Erweiterungen 389

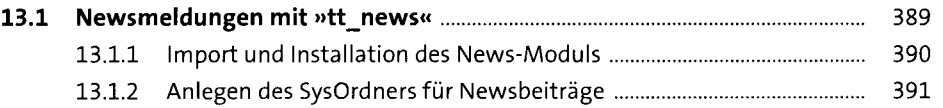

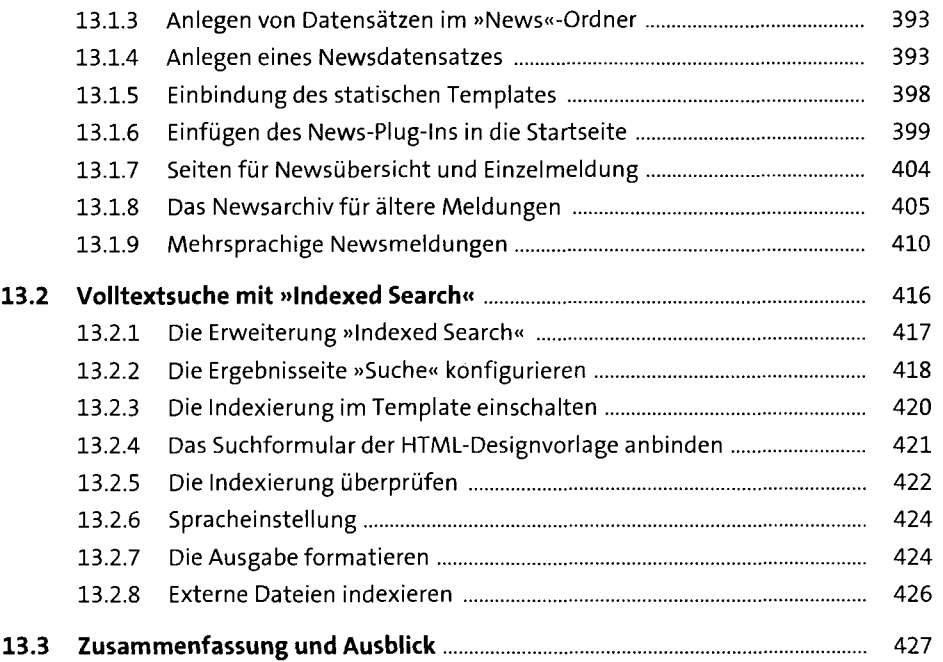

## 14 Rechtevergabe im Backend 429

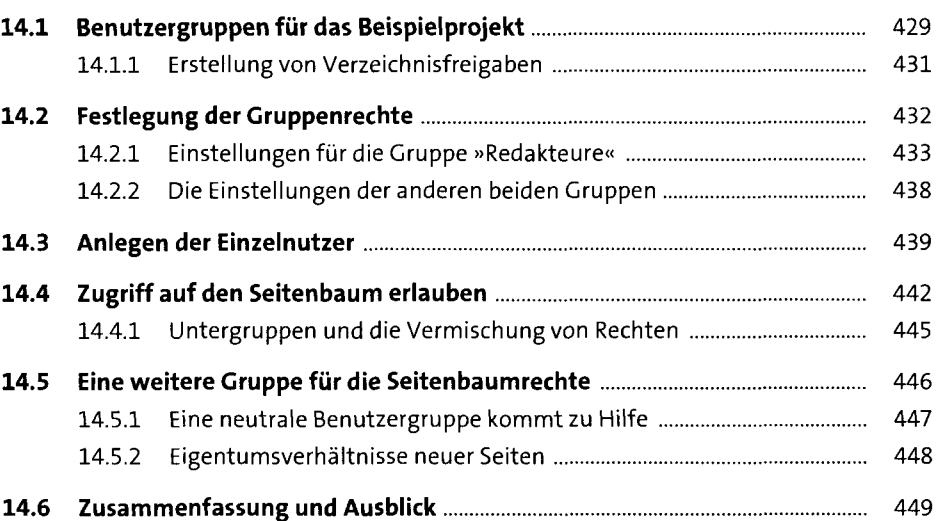

#### 15 Layout mit TemplaVoilà 451

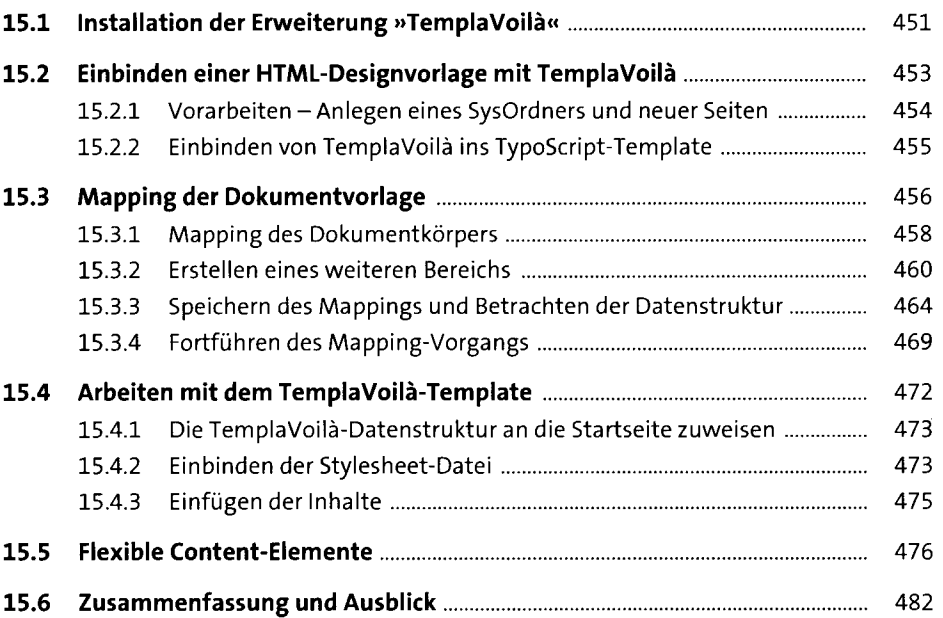

#### 16 Übersicht: TYPO3-Backend 483

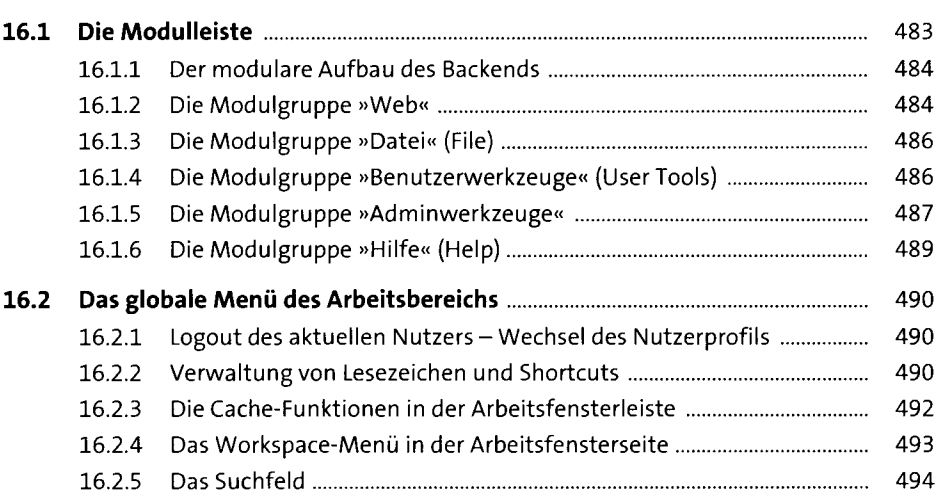

# 17 TypoScript - eine Kurzreferenz 17 TypoScript - eine Kurzreferenz

÷,

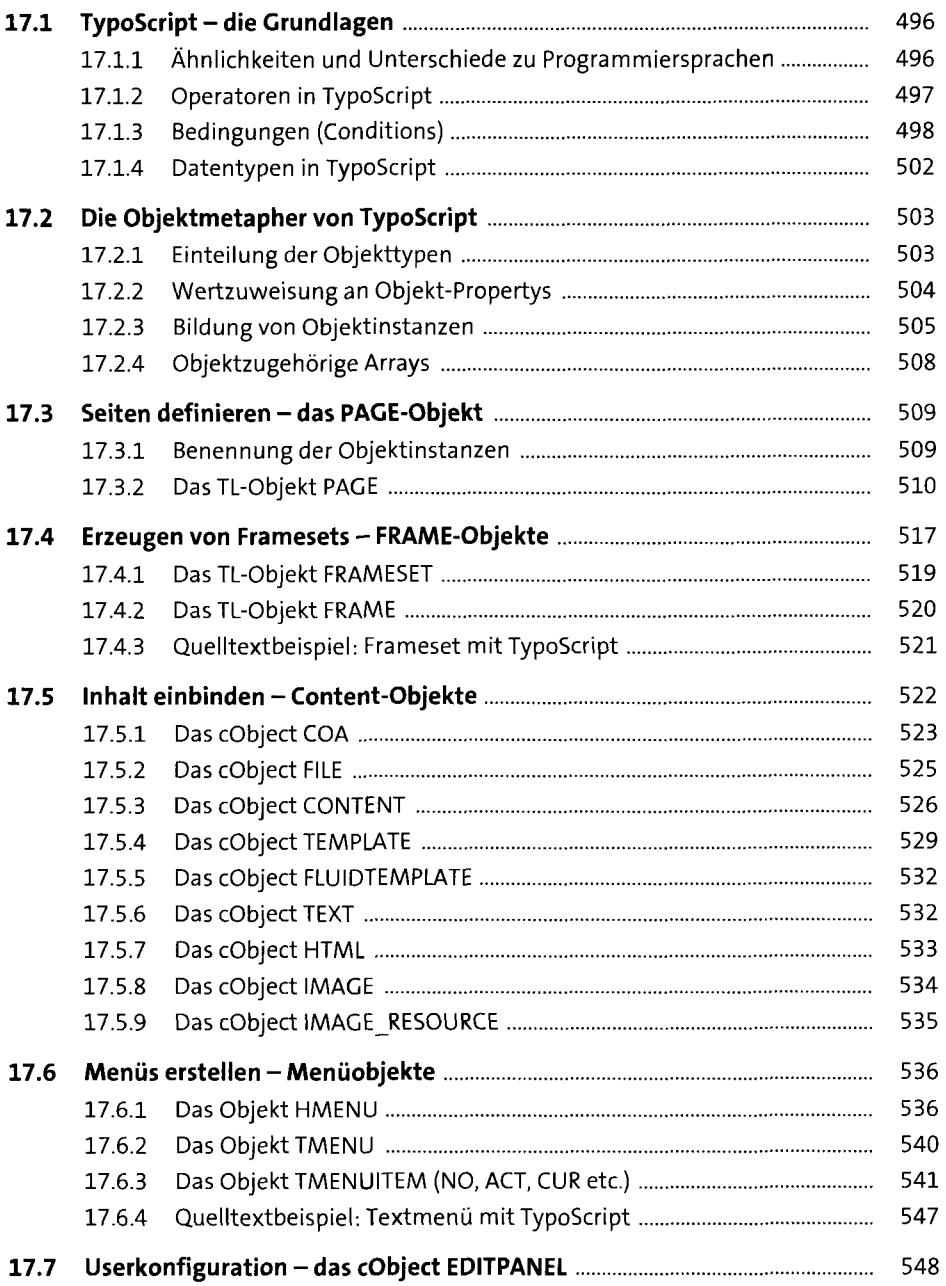

### Anhang

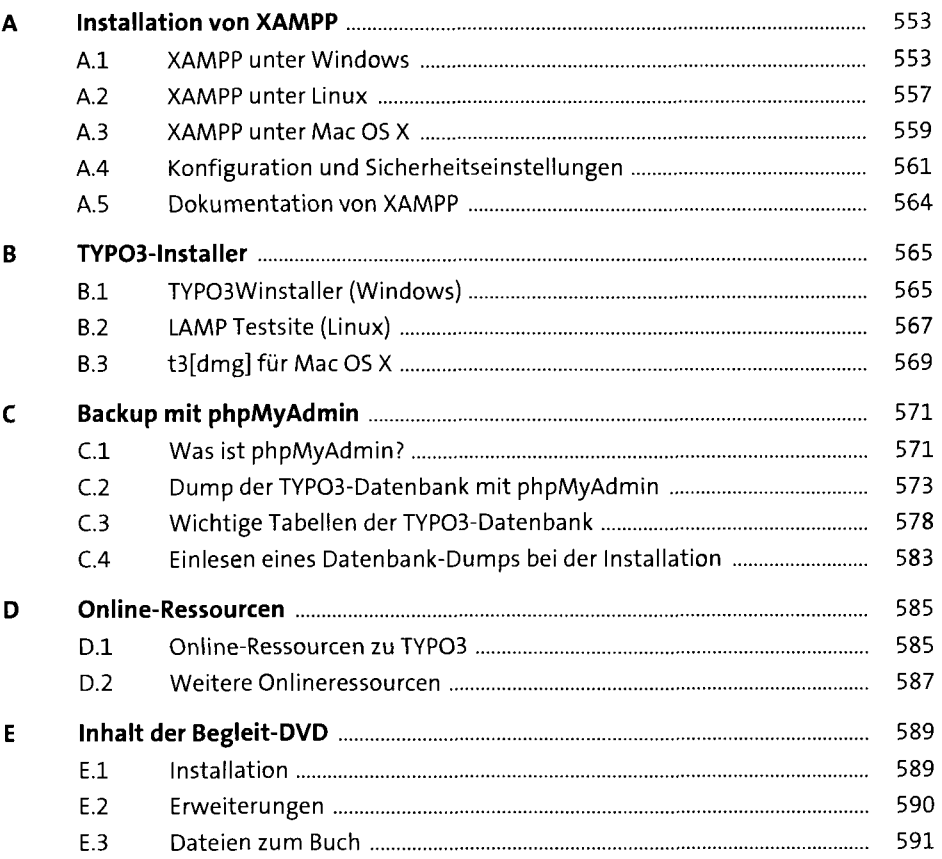

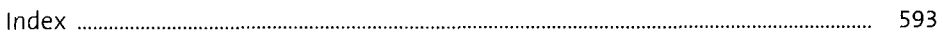